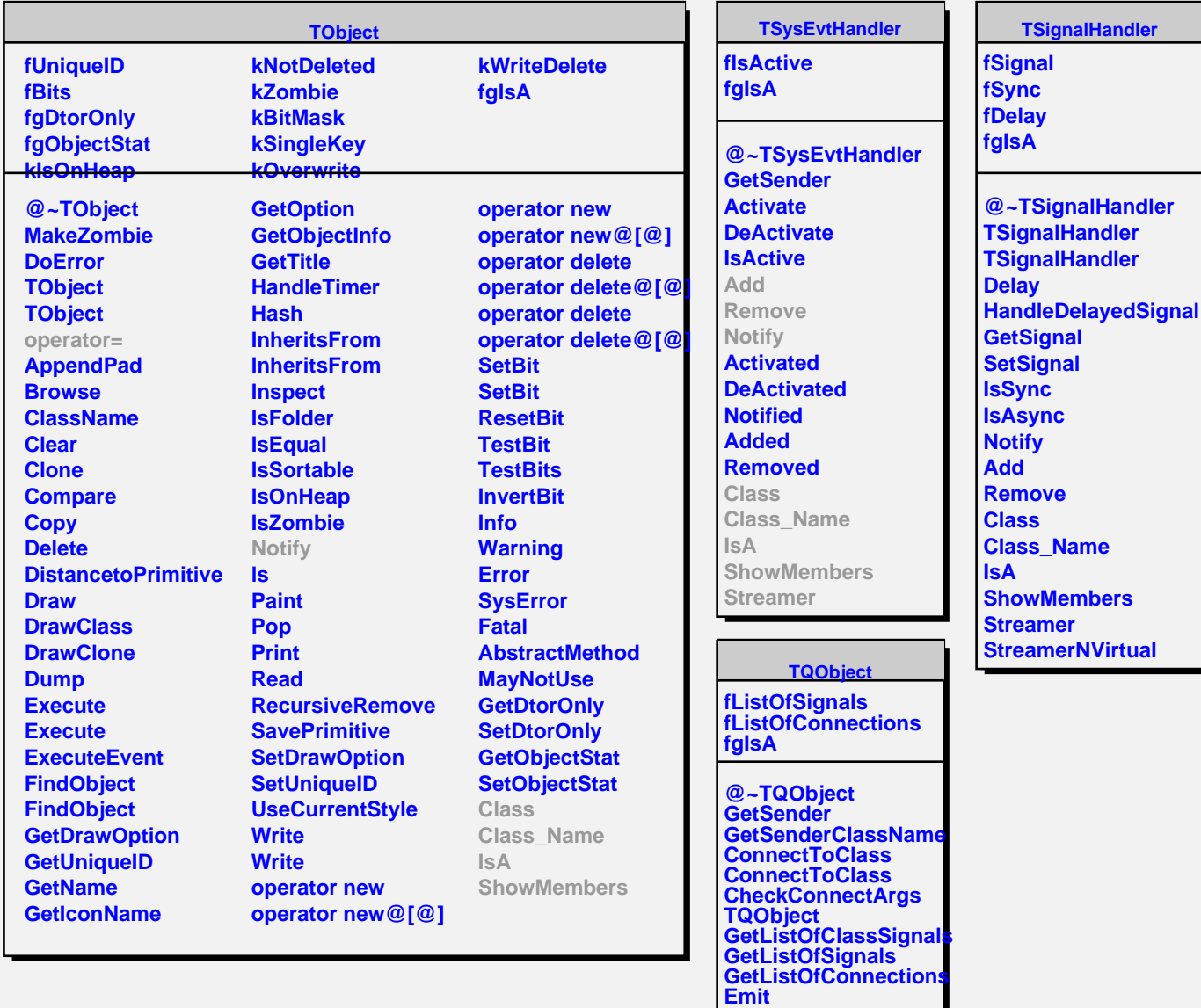

**Emit Emit Emit Emit Emit Emit Emit Emit Emit Emit Emit Emit Emit Emit Emit Connect Disconnect HighPriority LowPriority HasConnection NumberOfSignals NumberOfConnections**

**Connected Disconnected Destroyed ChangedBy Message Connect**